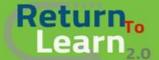

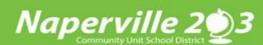

## How to Log into *Canvas* as a *Student* Using a Chromebook

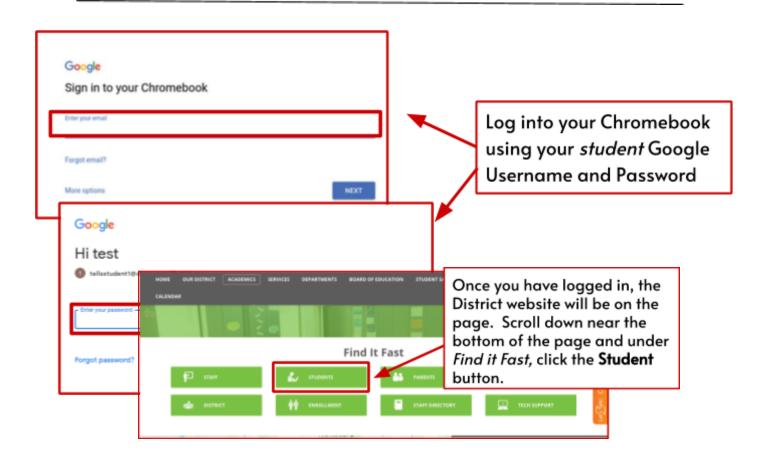

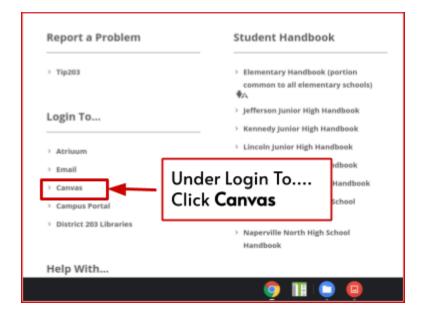

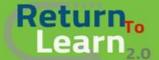

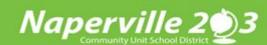

## How to Log into *Canvas* as a *Student* Using a Chromebook

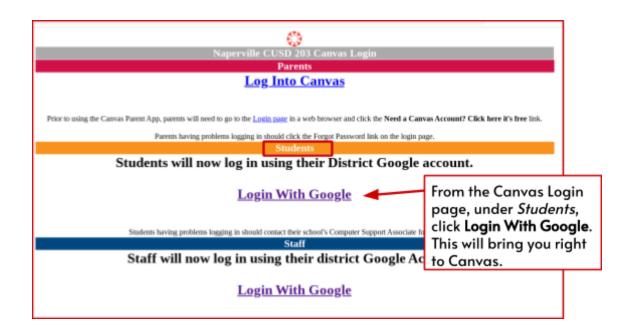

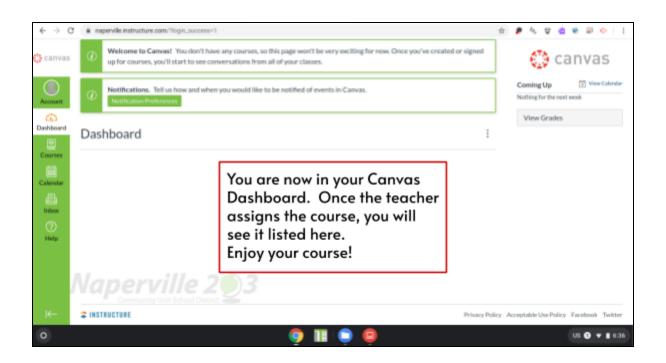